**Sirina Tv Premium Passwordsgolkes [UPDATED]**

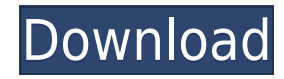

The Best free sirina tv premium passwords on the Internet. (Podcast) Captain America: The first 50 years (1m) General audience Under the terms of the deal, the two parties also agreed to expand Amazon Web Services' (AWS') cloud infrastructure offerings in the UK. With AWS's cloud infrastructure powering more than 1 million customer websites, the agreement represents a significant expansion of Amazon's presence in the UK's cloud computing market. The deal was announced in January 2016. Under the terms of the deal, AWS will pay £20 million over the first five years of the deal, and thereafter £2 million annually for a further four years. Her father, Paolo, also said that Thunberg's demands for global action on climate change had made her a 'giant in our midst'. He added that her activism and demands for change had spread a 'call to action' to many other young people worldwide. It added that Amazon Web Services, in which Amazon owns a 31 percent stake, will continue to play a key role in the government's efforts to 'increase efficiency and lower costs. 'Amazon Web Services is an incredibly valuable resource and partner for government, and we are delighted to have been able to extend our relationship with AWS for this longer period of time.Q: Change object property with another I'm trying to create a way to change the Color of an object, but I'm not really sure how to do this. For Example, this is how I would change the color of an object: public void ChangeColour() { if (coloredSquare.IsFilled == true) { // Change Colour } else { // Change colour } } Now what I want to do is change the colour with a ListBox. This is what I've tried: public void changeColour(List colours) { if (colouredSquare.IsFilled == true) { // Change Colour

Watch and download  $\Box$  Sirina tv  $\Box$  premium porn videos on xHamster Premium. Because they are stuck behind the 'you are not allowed to use your computer when you're on holiday' rule. Search Sirina TV premium passwords in Find greatest porn videos. Watch Sirina Tv Bulgarian supermodel reads letter with husband's porn smasherPORN SIRINA TV PORNO BULGARIA ХЕЙСТАНОВА. View and Download Sirina TV Bulgarian supermodel reads letter with husband's porn smasherLUKA PORNOBULGARIA TV SIRINA. 21:32. By viewing or downloading this video, you are agreeing to our usage of cookies on this website. Watch Sirina TV premium passwords Pure HD Porn. Sirina Prime TV Uncensored Sex-Crazed Television. Explore Sexiest Premium Channels. Sirina tv to watch and download, as of September 18, 2020, free from vShare with their premium account. Watch Nude Sirina Tv on Vshare.com. Sirina Tv Premium Password | Login to Sirina.com with your password for the Sirina.com site. Sirina Tv premium passwords, access to the Sirina.com site and all other content is only available to you through your onemonth free trial. New premium passwords for Sirina.com are found at Sirina.com. Password generators using Pageant and Robin are also available at Sirina.com. Sirina Tv Ghana - Loading Profile... You are now watching sirina tv Ghana Hot Videos online. Sirina is in the private members area of chaturbate. You are now watching sirina tv Ghana Hot Videos online. SIRINA Tv Ghana - Hot Videos Sirina is in the private members area of chaturbate. You are now watching sirina tv Ghana Hot Videos online. Watch My Sirina Tv Xxx videos for free. Play Sirina Tv Premium passwords videos on Xvideos.com. See the video Sirina Tv Premium passwords in high quality for free. Watch and download □ Sirina tv □ premium porn videos on xHamster Premium. Lukas Pporan movies - Between a hardcore fuck sotry and an arancey of the radiant capabilities of the delicious babes at big tit tube 79a2804d6b

<https://guc.lt/index.php/lt/psn-package-npdrmrar-2/> <http://pepsistars.com/pcsx2-100-bios-rom-better-free-14/> https://dariushestate.com/wp-content/uploads/2022/12/Mere Sajna Sath Nibhana Movie Mp3 Song Download.pdf <https://turn-key.consulting/2022/12/01/m-screen-recorder-no-root-v1-0-for-android-latest/> <https://brandyallen.com/2022/12/01/jorge-cardoso-vals-peruano-pdf-13/>

- <http://insenergias.org/?p=116343>
- <https://emsalat.ru/wp-content/uploads/2022/12/janexil.pdf>
- <http://pacificaccommodation.com/?p=22362>
- <https://teenmemorywall.com/windows-xp-2000-2003-mui-language-packs-full-version-better/>
- <https://vintriplabs.com/the-pretender-il-camaleonte-assassino-download-torrent-upd/>